# **24. Zásady přístupného designu**

Pokud bychom chtěli problematiku přístupnosti webu shrnout v několika bodech, můžeme tak učinit formulací základních zásad přístupného designu webových stránek. Většinu z nich je možné implementovat, aniž by bylo nutné slevit z požadavků na vzhled a celkový dojem z webových stánek.<sup>[1\)](#page--1-0)</sup>

# **Poskytněte alternativní text**

Alternativní text nabízí textovou alternativu k netextovému obsahu na webových stránkách. To je užitečné zejména pro nevidomé. Ti se spoléhají na odečítač obrazovky, který jim informace z webových stránek přečte.

# **Vytvořte logickou strukturu dokumentu**

Nadpisy, seznamy a další obdobné prvky dávají webové stránce strukturu a smysl. Mohou také usnadnit navigaci na stránce pomocí klávesnice.

# **Uvádějte záhlaví tabulek**

Tabulky musí mít obsahovat záhlaví řádků a sloupců (<th scope="row"> a <th scope="col">), aby se programově spojily s odpovídajícími buňkami (<td>). To uživatelům odečítačů obrazovky usnadní navigaci a pochopení tabulky.

### **Zajistěte, aby uživatelé mohli vyplňovat a odesílat všechny formuláře**

Každý prvek formuláře (textové pole, zaškrtávací políčko, rozevírací seznam atd.) potřebuje programátorsky přiřazený popisek pole. Uživatelé musí mít možnost odeslat formulář a opravit chyby.

# **Vytvářejte odkazy, které dávají smysl bez kontextu**

Každý odkaz by měl dávat smysl sám o sobě. Uživatelé s odečítačem obrazovky mohou zvolit, že chtějí na webové stránce číst pouze odkazy. Vyhněte se frázím typu "klikněte zde", "více" apod.

### **K multimediálním souborům poskytněte titulky a/nebo**

### **přepis**

Videa a živě přenášený zvuk musí mít titulky a přepis. U archivovaného zvuku stačí přepis.

# **Zajistěte přístupnost dokumentů v PDF, dokumentů vytvořených ve Wordu a PowerPointu a dalšího obsahu, který nemá podobu HTML stránky**

Dokumenty v PDF a další obsah, který nemá podobu HTML stránky, musí být co nejpřístupnější. Pokud tento obsah nemůžete zpřístupnit, zvažte místo toho použití HTML stránky nebo přinejmenším poskytněte přístupnou alternativu. Pro lepší přístupnost by také soubory v PDF měly být tagované. Tagovaný soubor v PDF sice vypadá stejně, ale obvykle je lépe přístupný pro osoby používající odečítač obrazovky.

# **Umožněte uživatelům přeskočit prvky, které se na stránkách opakují**

Každá stránka by měla obsahovat možnost přeskočit navigaci nebo jiné prvky, které se opakují na každé stránce. K tomu obvykle slouží odkaz "Přeskočit na hlavní obsah" nebo "Přeskočit navigaci" v horní části stránky.

#### **Při sdělení obsahu nespoléhejte pouze na barvu**

Barva může přispět k lepšímu porozumění. Nesmí však být jediným způsobem sdělení obsahu, jinak by informace nebyly dostupné lidem s poruchami barvocitu a těm, kdo používají odečítač obrazovky.

### **Ujistěte se, že je obsah napsán jasně a je snadno čitelný**

Pište jasně, používejte čisté fonty a nadpisy a seznamy používejte v souladu s logikou.

### **Vytvářejte přístupný JavaScript**

Zajistěte, aby používání obslužných událostí v JavaScriptu nebylo závislé na zařízení (např. aby nevyžadovalo myš).

# **Vytvářejte web v souladu se standardy**

Validní HTML a CSS podporují přístupnost tím, že zvyšují flexibilitu a robustnost kódu.

[1\)](#page--1-0)

Tento text je překladem textu [Principles of Accessible Design](https://webaim.org/intro/#principles) na portále [WebAIM \(Web Accessibility in](https://webaim.org/) [Mind\)](https://webaim.org/).

From: <https://prirucky.ipk.nkp.cz/>- **Metodické příručky pro knihovny**

Permanent link: **[https://prirucky.ipk.nkp.cz/pristupnost/zasady\\_pristupneho\\_designu](https://prirucky.ipk.nkp.cz/pristupnost/zasady_pristupneho_designu)**

Last update: **2020/09/22 08:43**

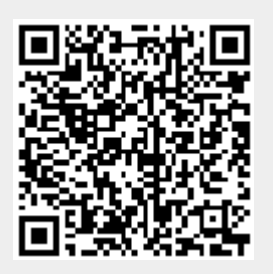